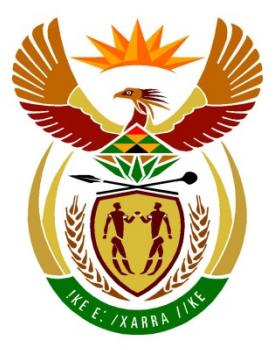

# basic education

Department: Basic Education **REPUBLIC OF SOUTH AFRICA** 

**NATIONAL SENIOR CERTIFICATE**

**GRADE 12**

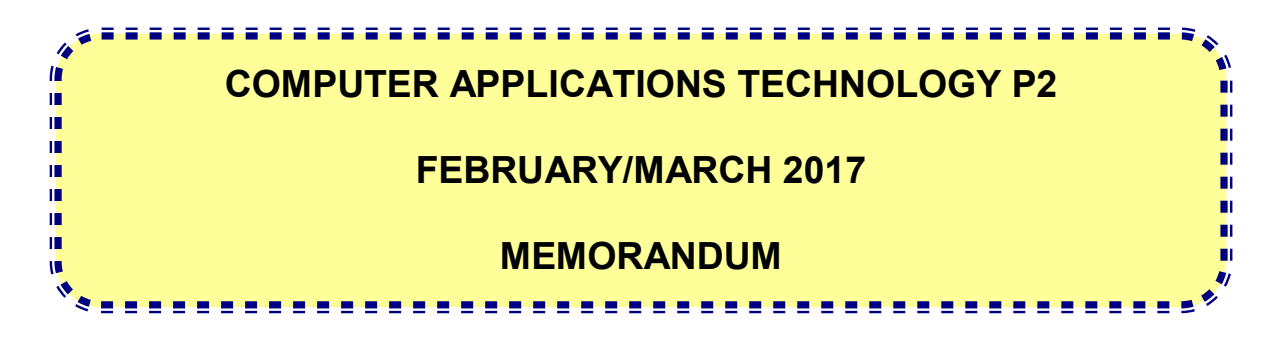

**MARKS: 150**

**This memorandum consists of 15 pages.**

### **SUGGESTIONS AND RECOMMENDATIONS TO MARKERS**

- Revisit the questions and the memorandum frequently during the marking session.
- It is advisable to read the question frequently (and re-read) together with the candidate's response to check that it correlates, so that you are not misled by the candidate's statements/answers.
- Be careful not to focus on keywords or general statements, but rather read the entire answer. If in doubt, read the entire answer and then the question paper and memorandum. Ask yourself or your senior marker if the response could ΄fit΄ into the memorandum before allocating the correct marks to the candidate. For example, the memorandum states 'cheap' and the learner responds with 'less expensive'.
- Beware of overlapping answers to a specific question. In general, ONE mark is awarded per fact.

#### **SECTION A**

#### **QUESTION 1: MULTIPLE-CHOICE QUESTION 2: MATCHING ITEMS**

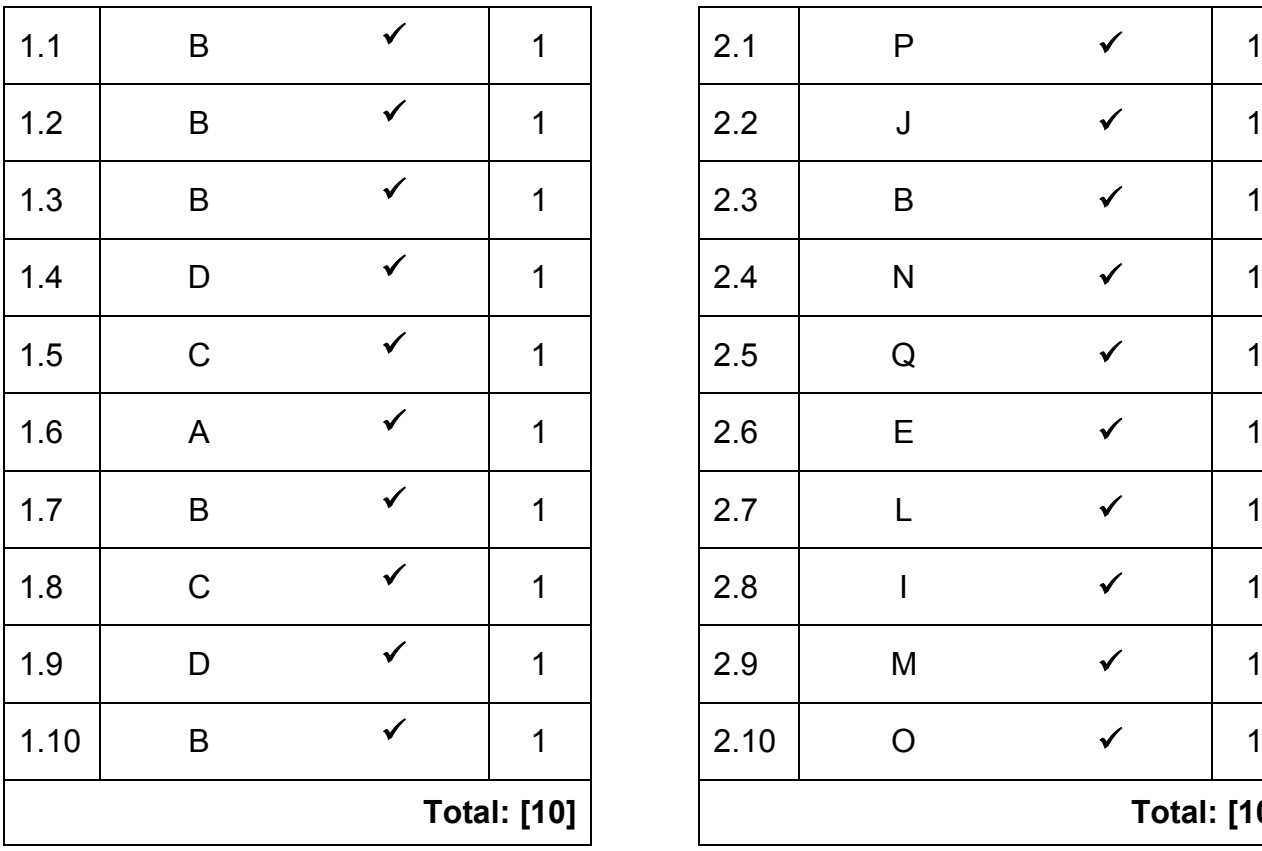

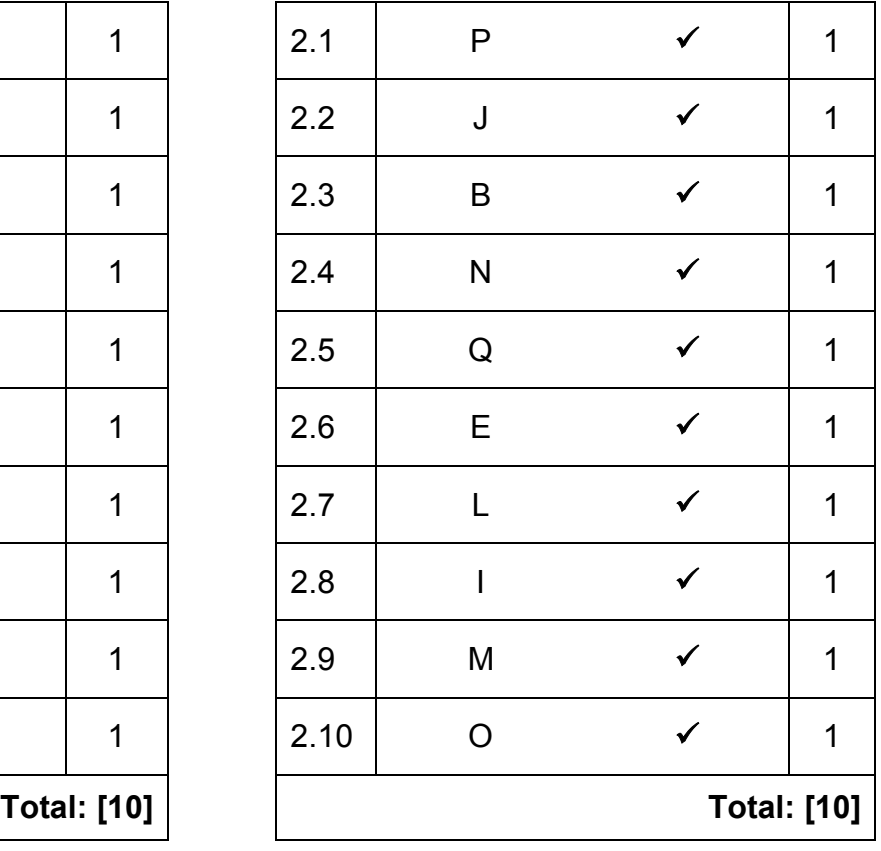

### **QUESTION 3: TRUE/FALSE ITEMS**

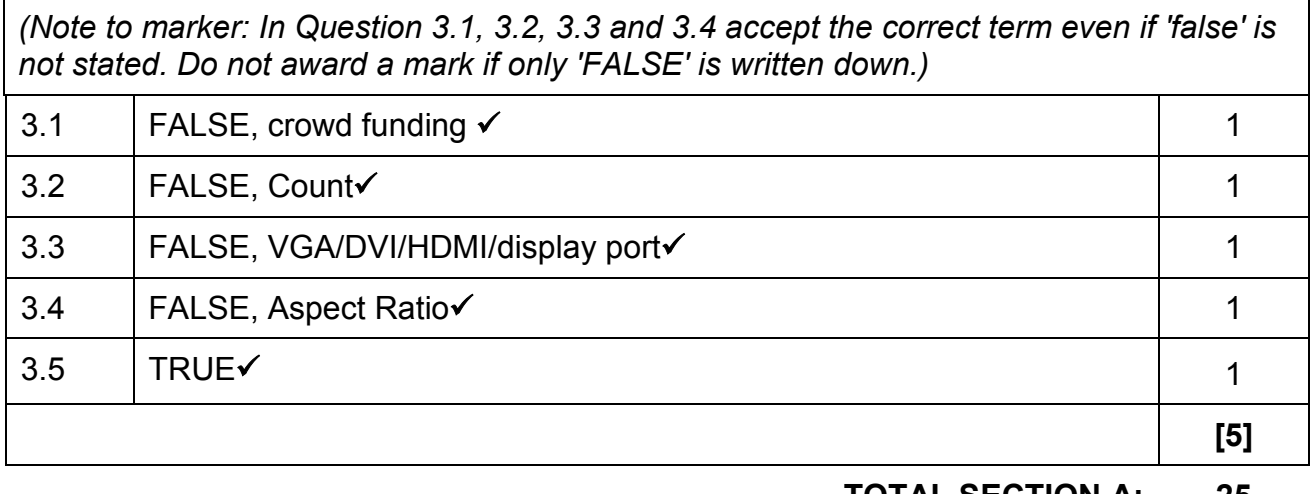

**TOTAL SECTION A: 25**

### **SECTION B**

### **QUESTION 4: SYSTEMS TECHNOLOGIES**

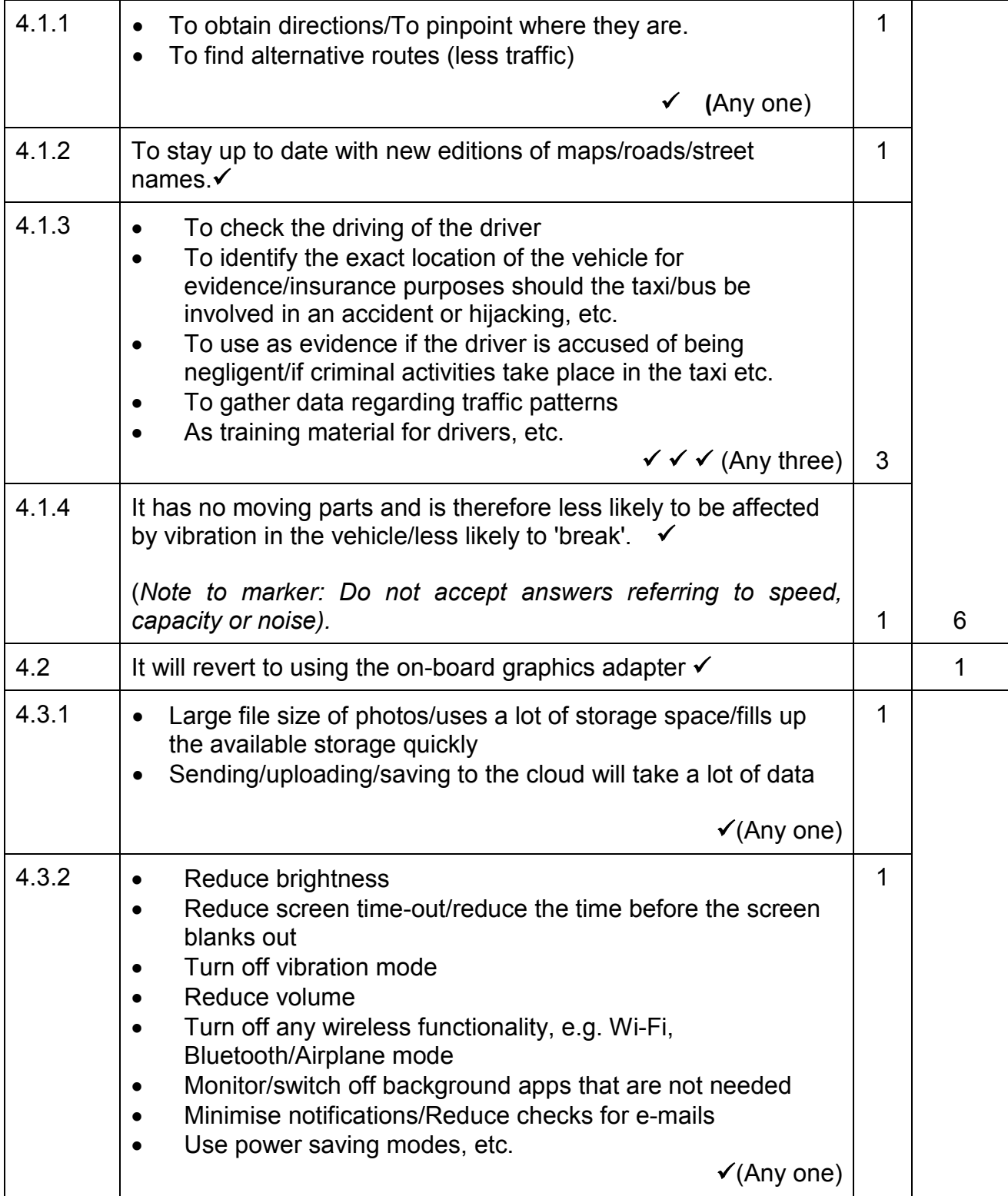

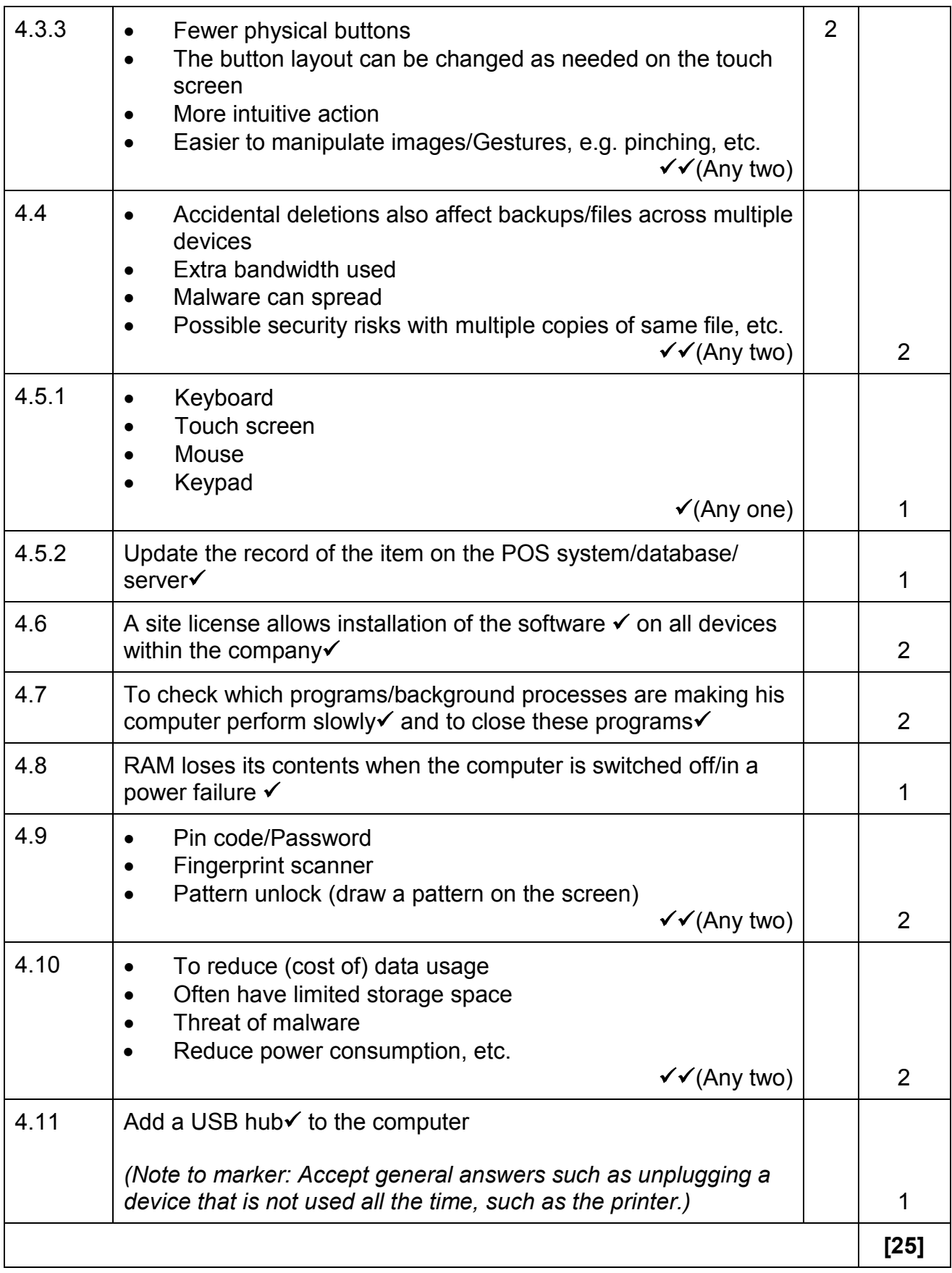

### **QUESTION 5: INTERNET AND NETWORK TECHNOLOGIES**

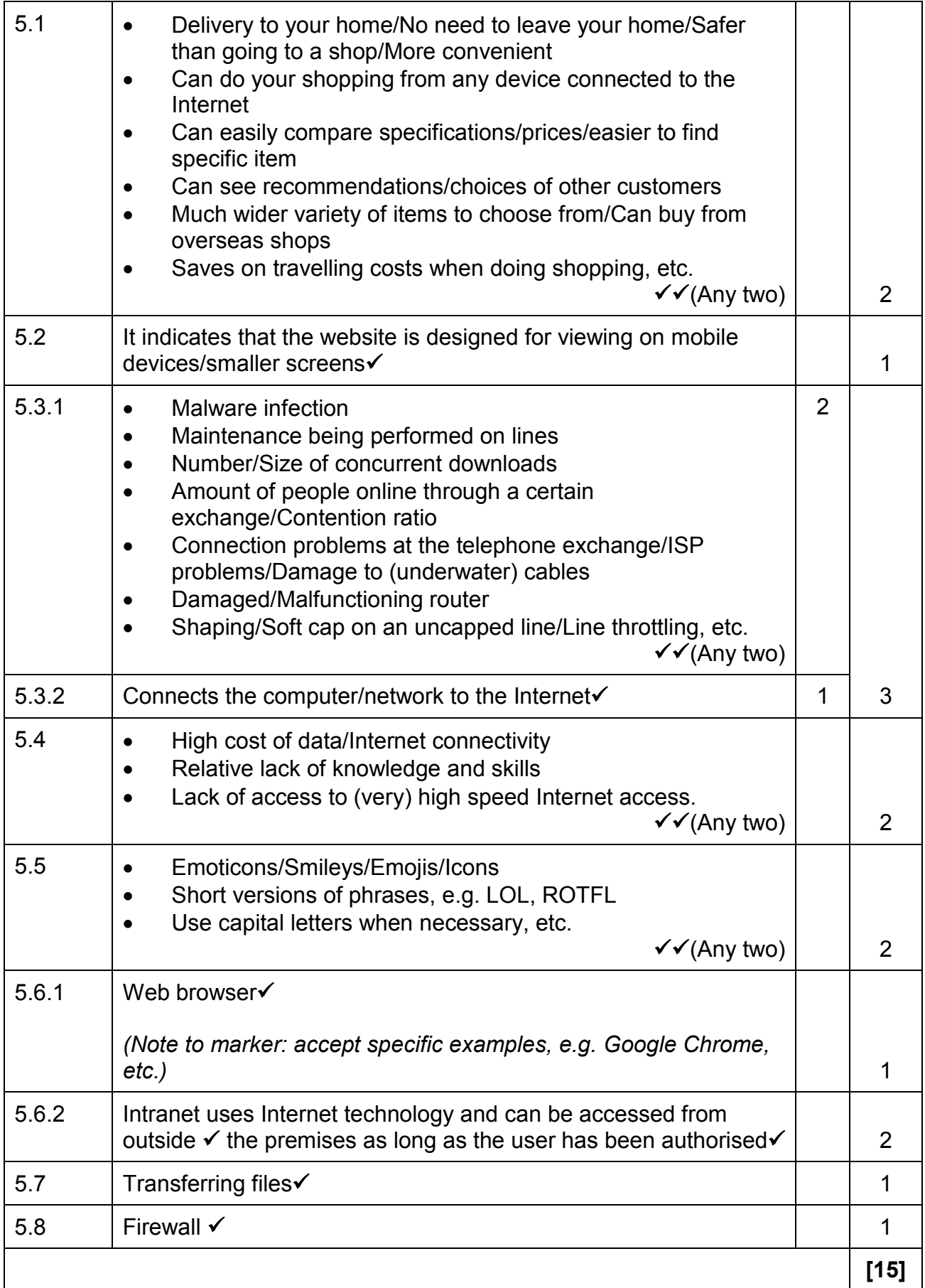

### **QUESTION 6: INFORMATION MANAGEMENT**

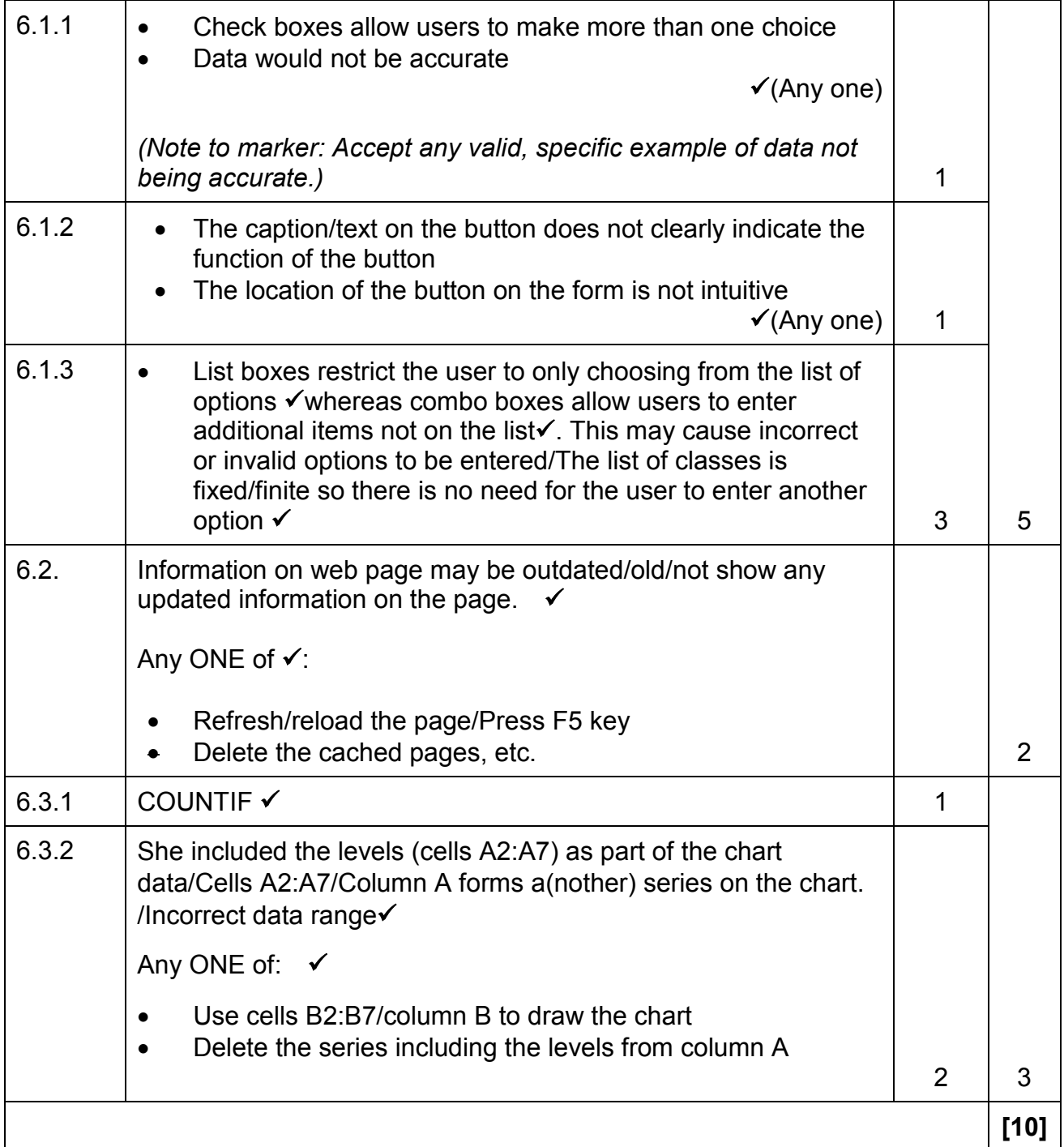

### **QUESTION 7: SOCIAL IMPLICATIONS**

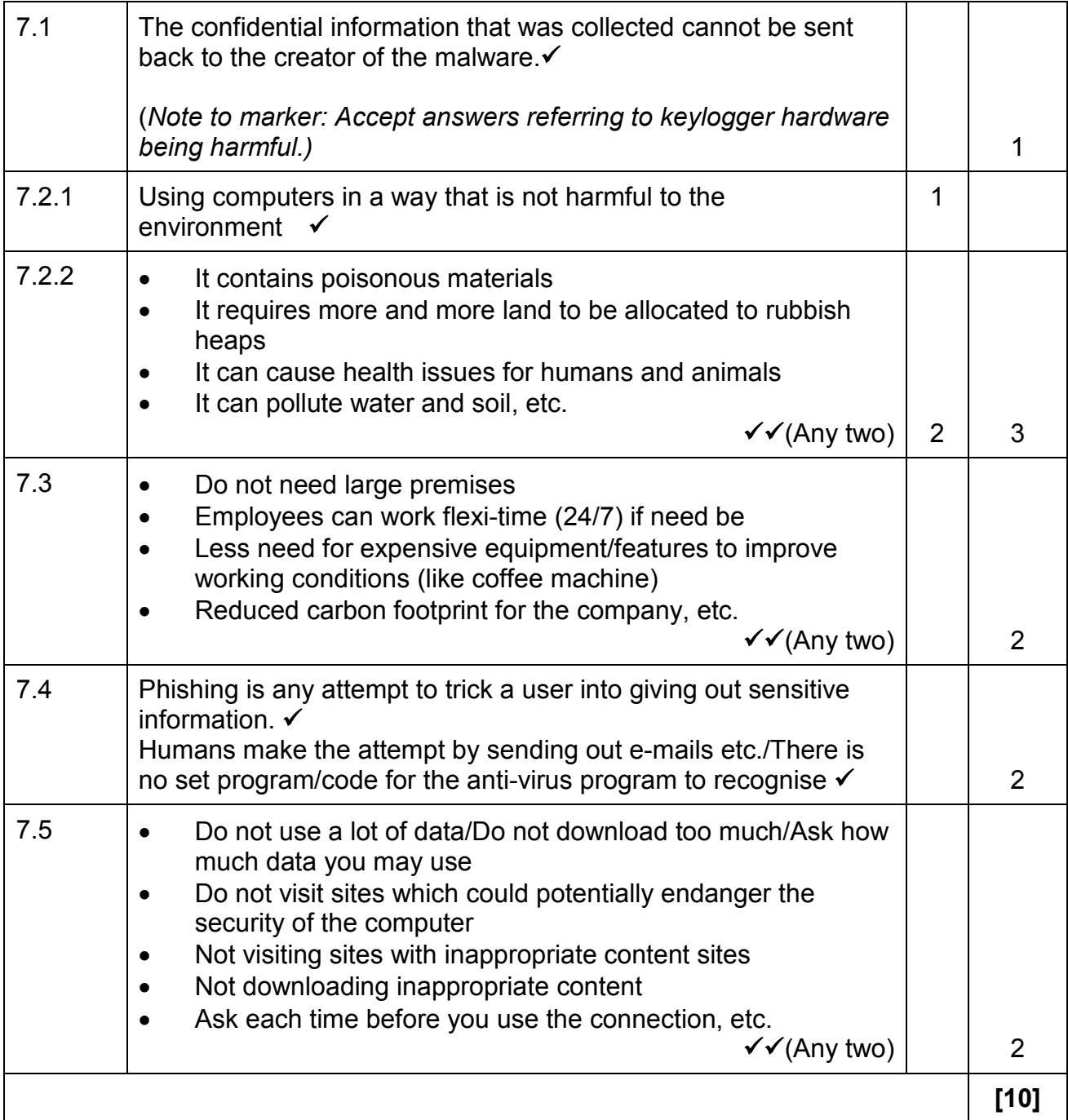

### **QUESTION 8: SOLUTION DEVELOPMENT**

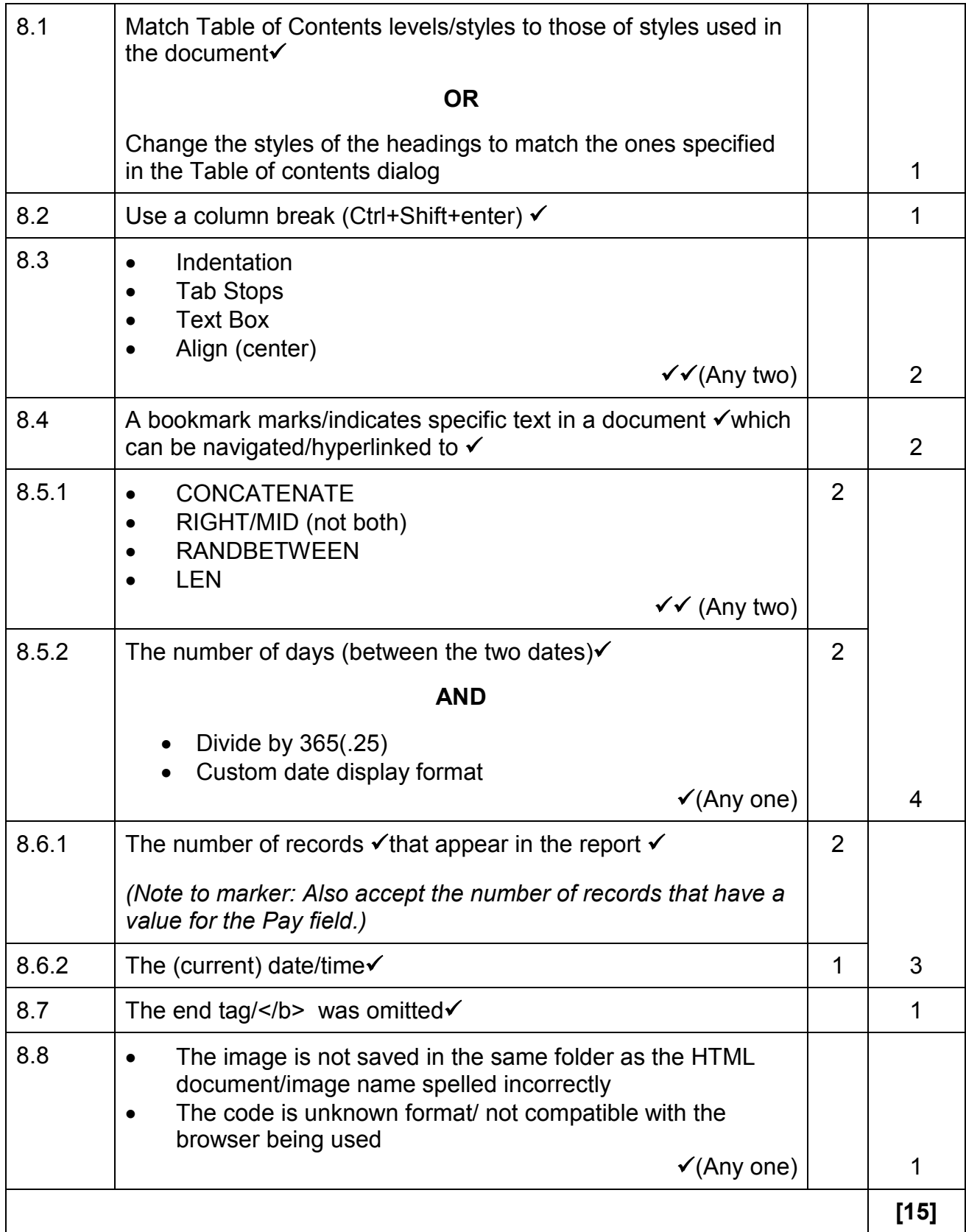

**TOTAL SECTION B: 75**

### **SECTION C: INTEGRATED SCENARIO**

### **QUESTION 9**

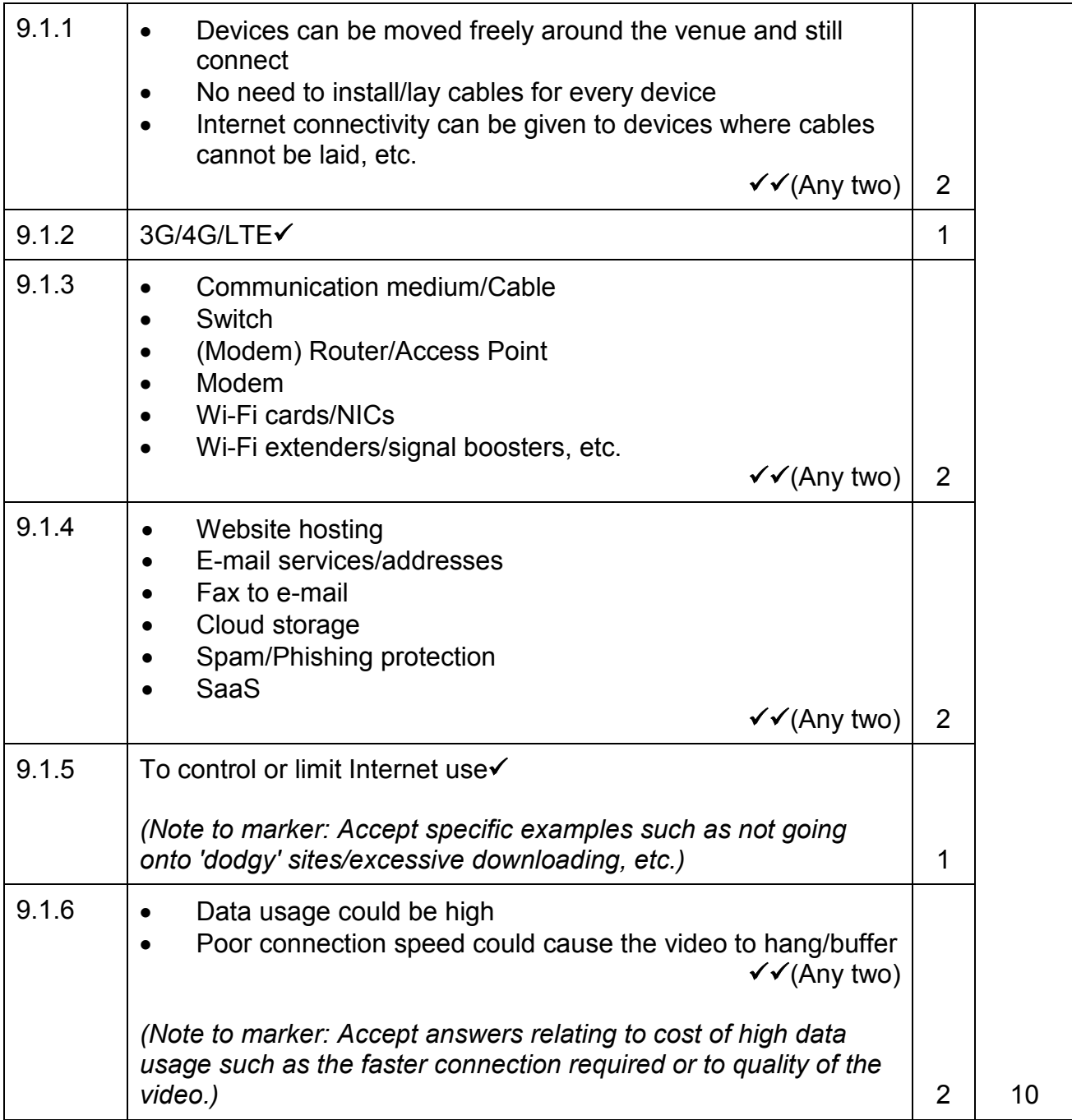

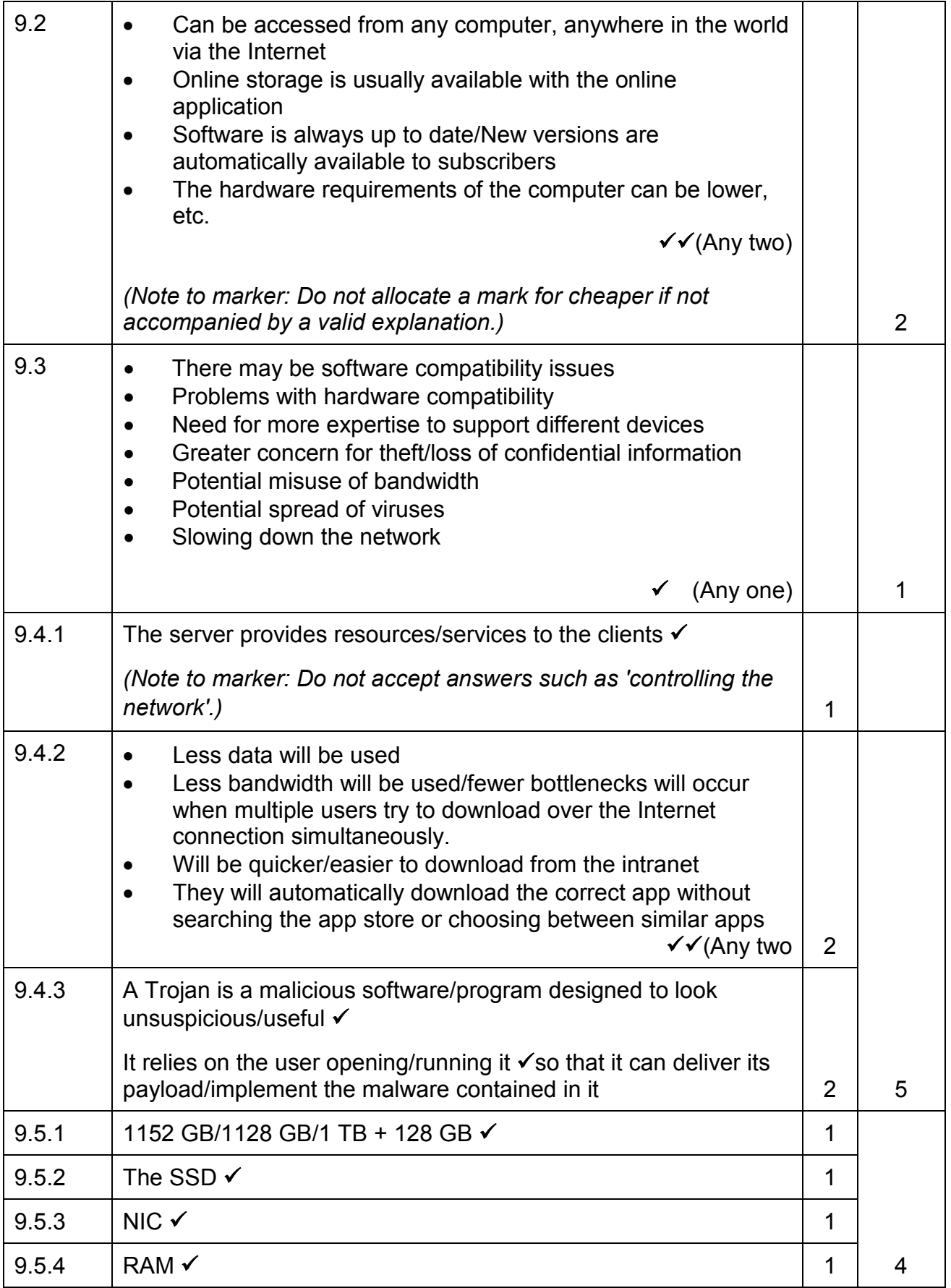

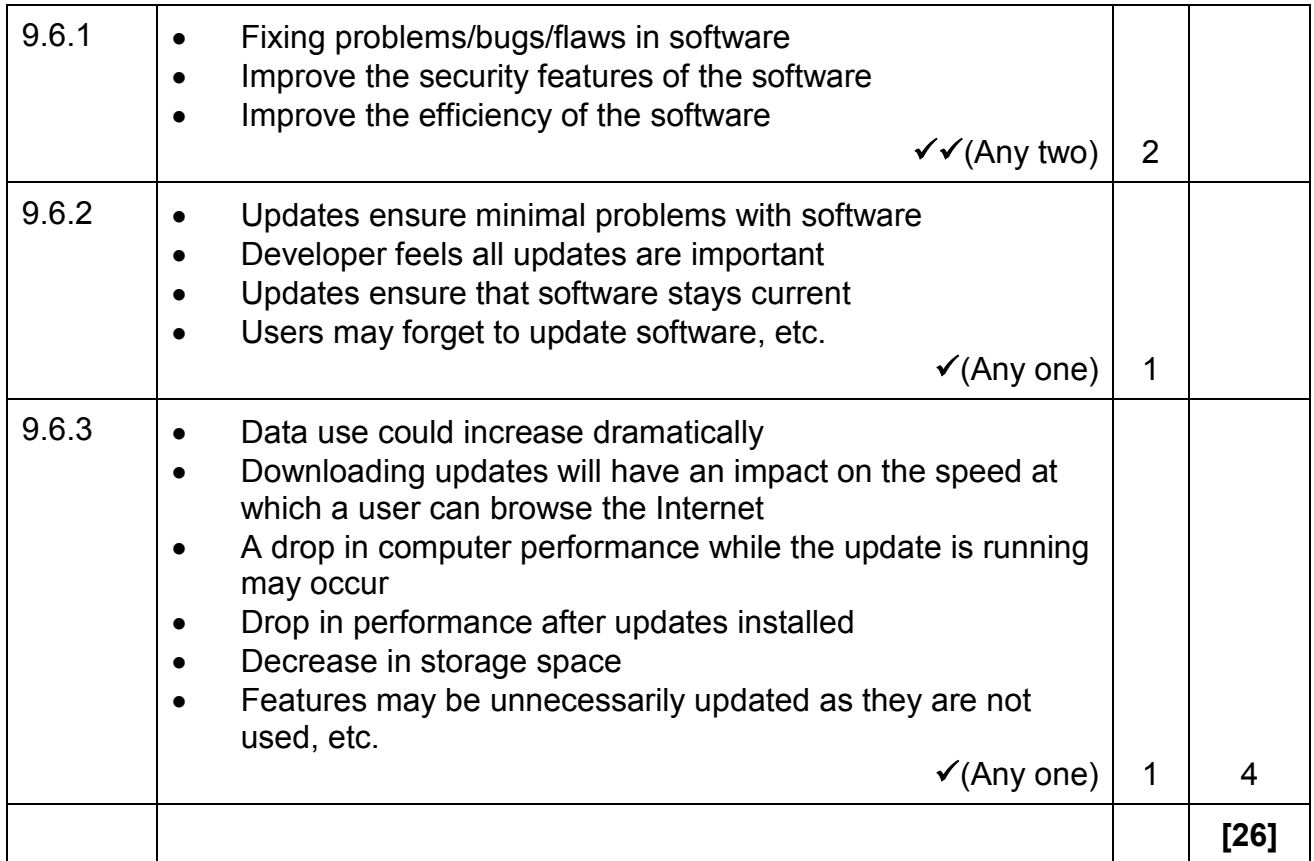

### **QUESTION 10**

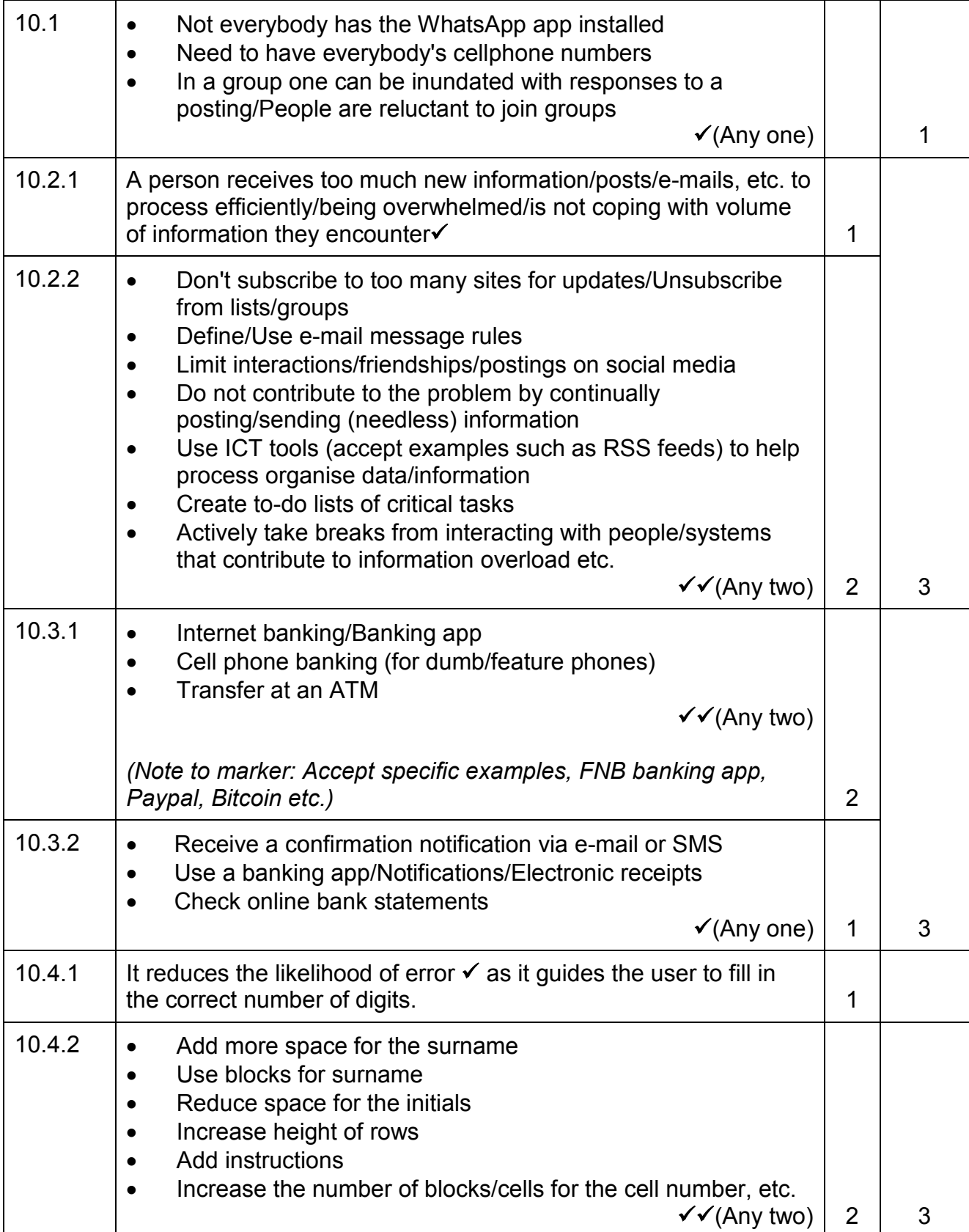

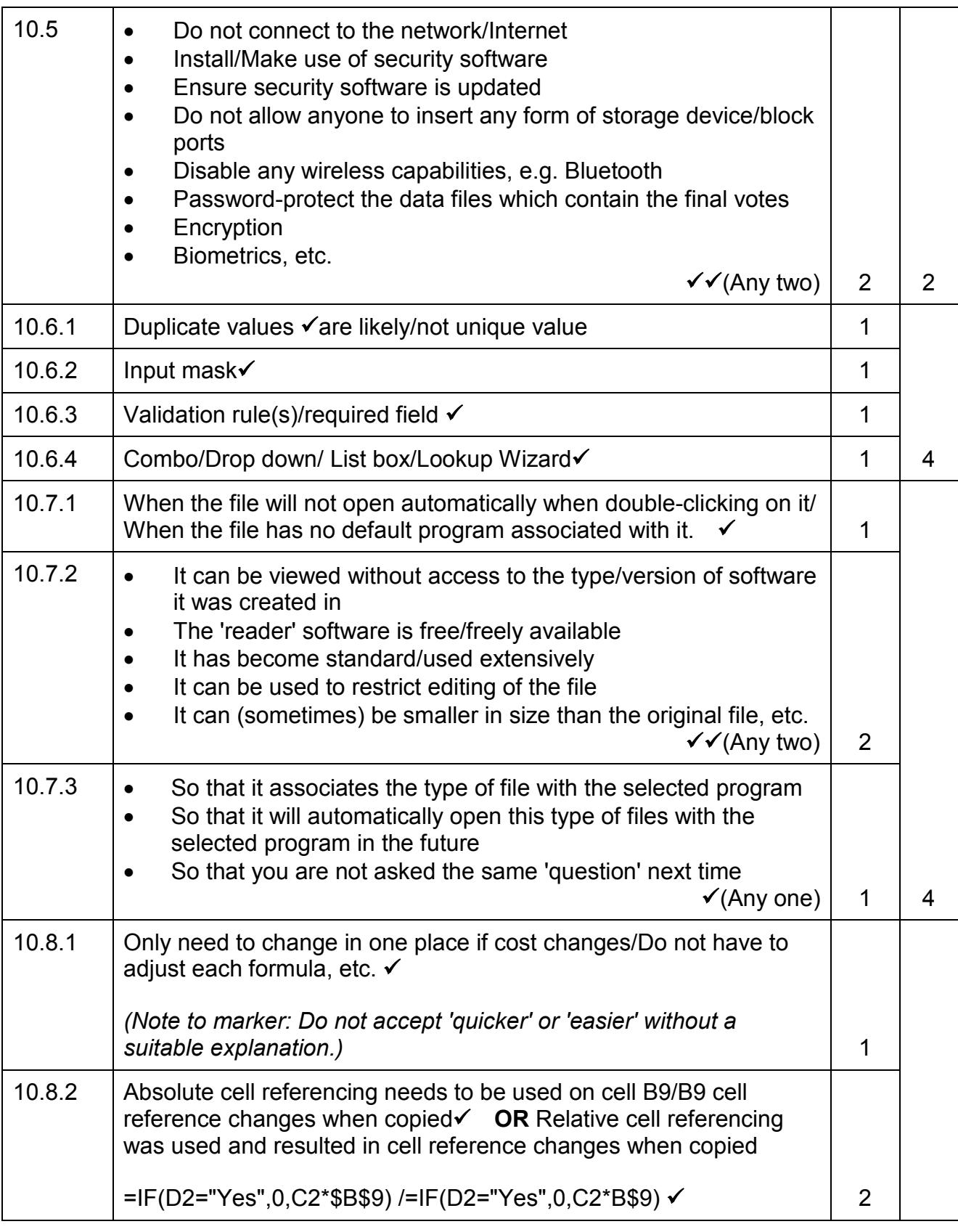

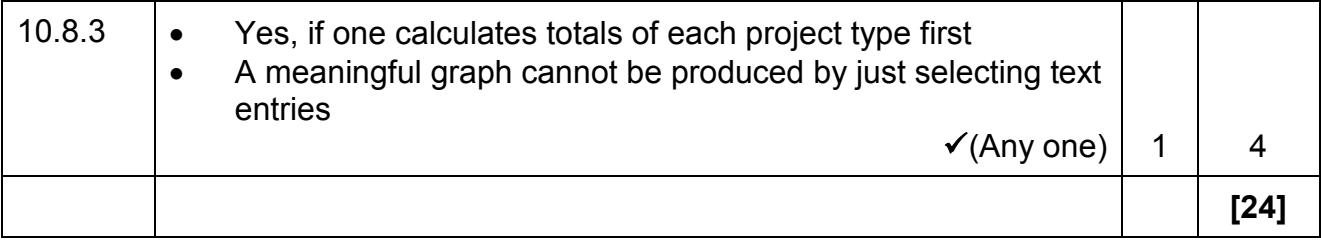

#### **TOTAL SECTION C: GRAND TOTAL: 50 150**